# **décalage horaire — correction**

#### **1°) quelques exemples**

- $1^{\circ}$  1°) Lorsqu'il est  $19:00$  à Paris, il est donc  $14:00$  à Rio de Janeiro, c'est-à-dire 5 heures de moins.
- 1° 2°) Cependant, quand il est 2 : 00 à Paris, il est donc 21 : 00 à Rio de Janeiro, c'est-à-dire 24 5 =

## 19 heures de plus ! **2°) structure conditionnelle**

Notant **P** la variable où est renseignée l'heure à Paris et **R** celle où est renseignée l'heure à Rio de Janeiro, on effectue donc l'algorithme décrit ci-après à gauche par un organigramme, à droite par du langage formel.

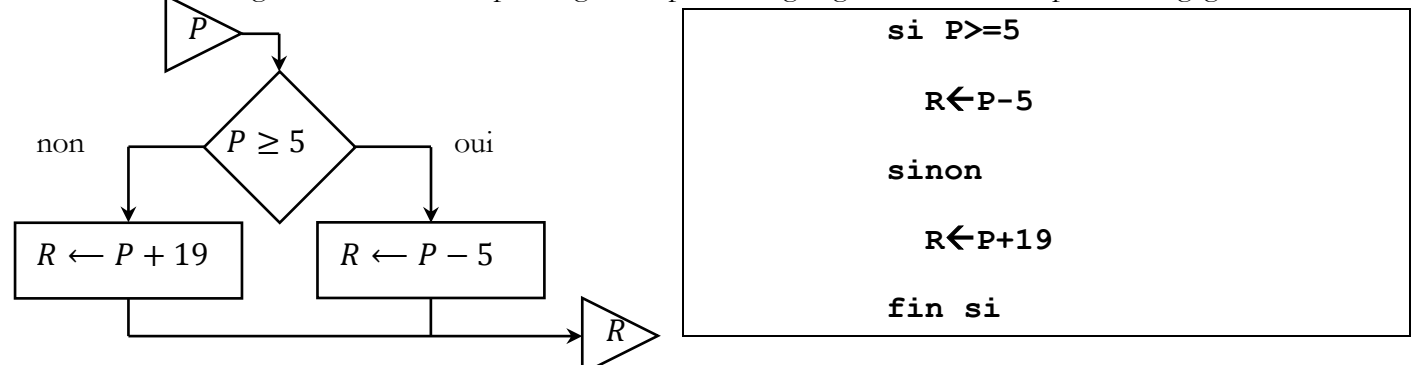

## **3°) implémentation d'une fonction définie par morceaux**

Suivant les consignes, on obtient l'écran suivant. Ci-après figure le graphe de la fonction f.

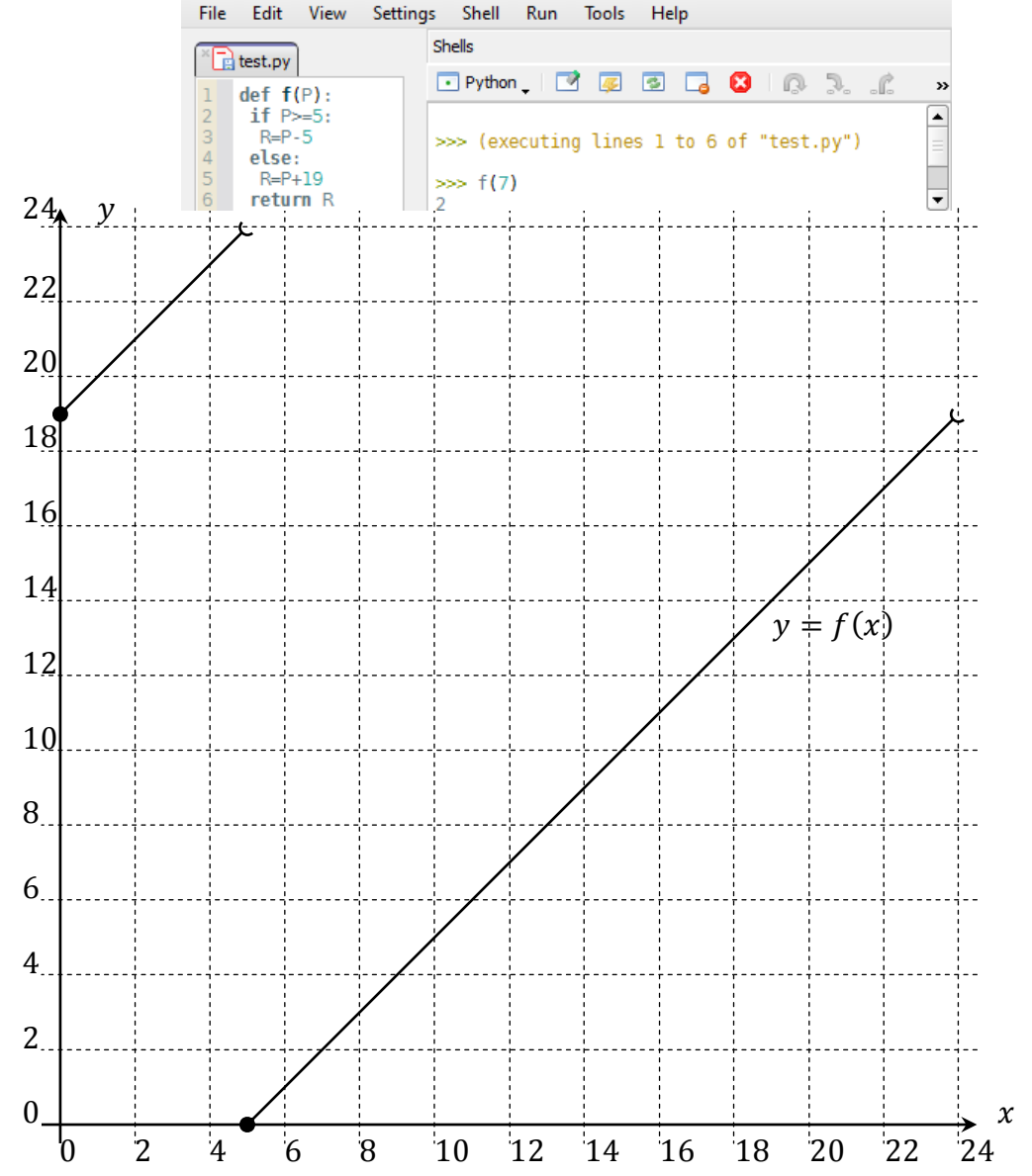

#### **4°) implémentation du programme répondant au problème**

La capture d'écran ci-dessous présente le programme obtenu en suivant les instructions, ainsi que deux exécutions de celui-ci. La commande « **h=h%24** » permet d'avoir l'heure dans l'intervalle [0; 24] (par exemple, si l'utilisateur renseigne une heure égale à 24, l'heure retenue est 0; si l'utilisateur renseigne une heure égale à  $-4$ , l'heure retenue est 20) et la commande «  $m=m$  60 » permet d'avoir la minute dans l'intervalle  $[0,60]$ . L'instruction « **h=f(h)** » permet de convertir l'heure à Paris en l'heure à Rio de Janeiro.

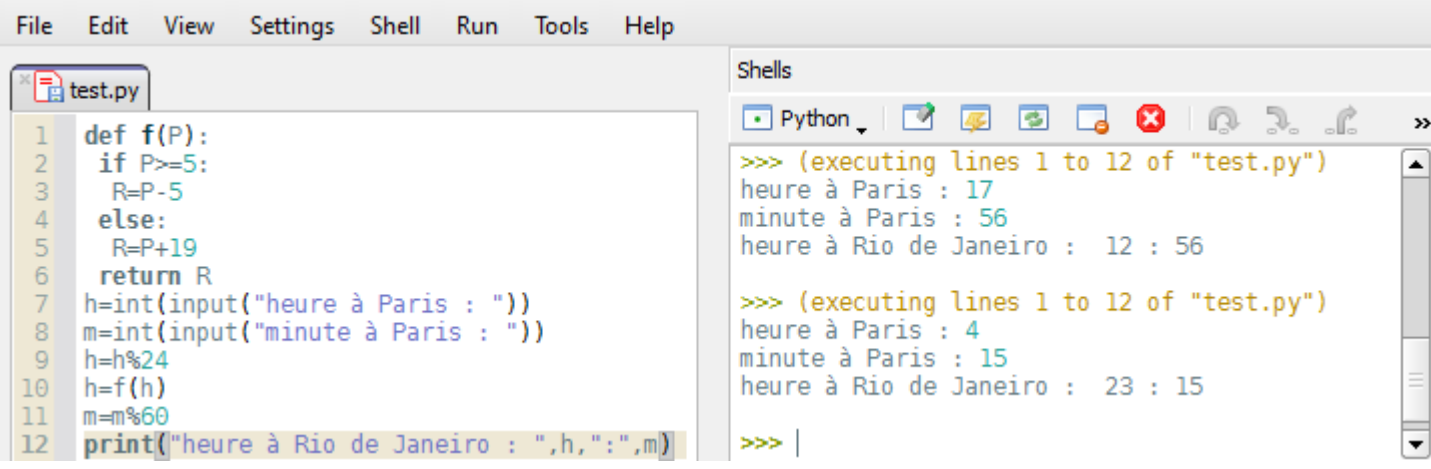